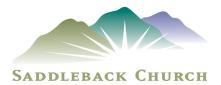

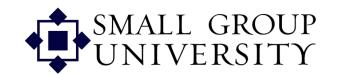

## **CL Dimensions Course**

Session I

Open in prayer

## Instructor Discussion

Instructor will use the CL QuickStart to describe the roles and responsibilities of ACLs and CLs in the small groups ministry. You will also be logging on to Staffnet and visiting groups in Group Manager. You'll be given two PowerPoint handouts and the CL Quickstart to use for this session.

**Exercise** – Use PPT 1 and PPT2 for this session

Group Manager exercise 1 – Moving around Group Manager

- Successfully log in to Staffnet, go to any group in your Area Leader's community and make a list of the types of information that is kept on each group.
- Review the list with your instructor.

Group Manager exercise 2 – Moving around Group Manager

- Try out the three different ways to find a group
- Find your Area Leader's community
  - Make a list of all groups and note which ones are staff verified,
  - the dates of last contact
  - and the longest time anyone has been noted as interested in any of their small groups.
- **Q&A** your opportunity to ask your instructor other questions

Free-for-all discussions and idea sharing between attendees on any topic (If time allows)

Close in prayer